## **KENDRIYA VIDYALAYA PICKET SECUNDERBAD – 500 009**

APPLICATION FORM FOR ADMISSION TO CLASS XI (2021-22) **(OPTION FORM)**

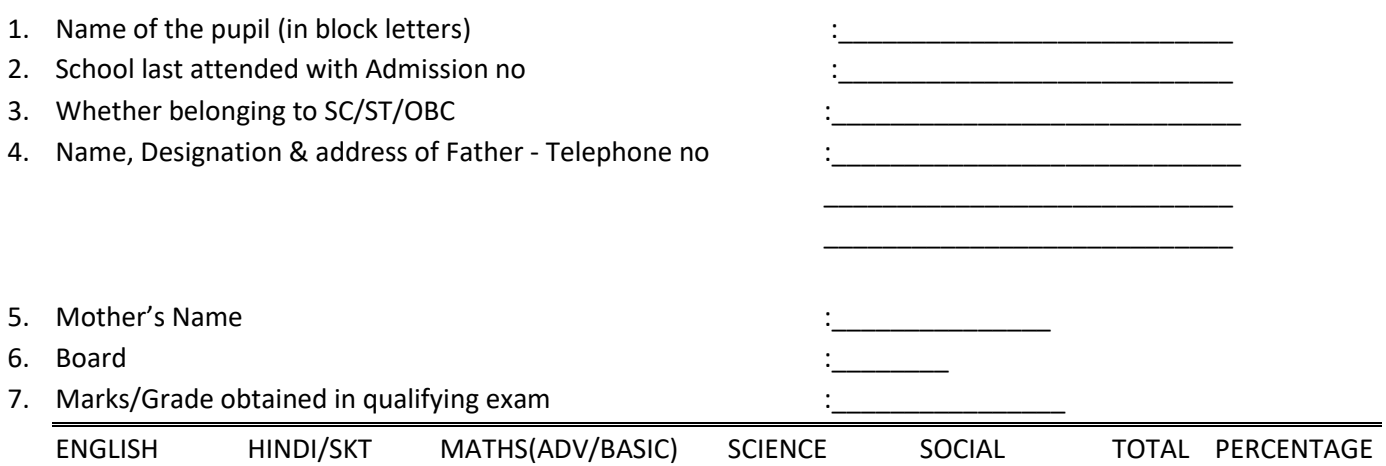

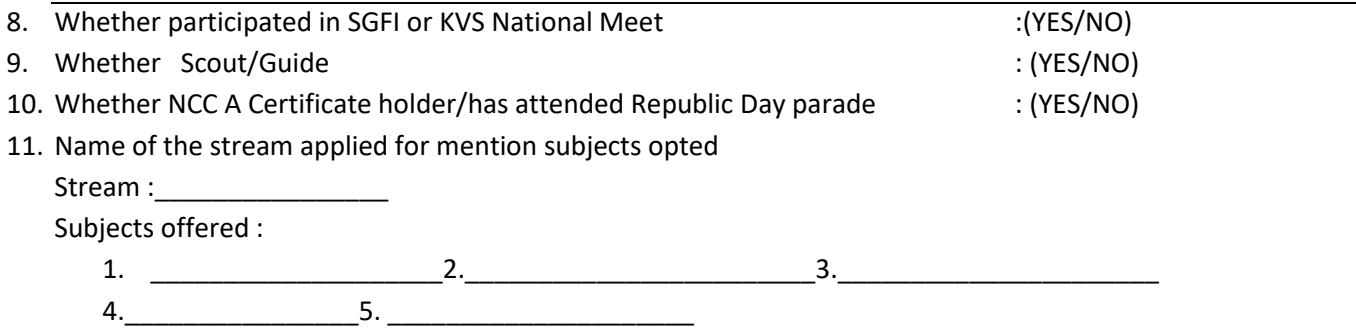

Certified that the entire particulars filled in the form are correct. I abide for cancellation of seat, if any false information is furnished. I do not seek change of subject in future.

Signature of the student Signature of the Parent Signature of the Parent

Date

## *STREAMS AND SUBJECTS OFFERED:*

The following groups and subjects combinations are prescribed by KVS and are available in this Vidyalaya for classes XI and XII.

- a) SCIENCE STREAM
	- I. Maths, Physics, Chemistry, Computer Science with English Core.
	- II. Maths, Physics Chemistry, Biology and English Core.
	- III. Biology, Physics, Chemistry, Hindi with English Core.
- b) COMMERCE STREAM
	- I. Accountancy, Business Studies, Economics, Maths with English Core
	- II. Accountancy, Business Studies, Economics, IP with English Core.
- c) HUMANITIES STREAM
	- I. History, Geography, Economics, Hindi & English Core.

ADMIT/DO NOT ADMIT

For Office use